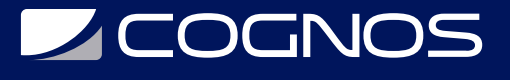

# Programación con Visual Basic.NET

Código: KID-118 **Propuesta de Valor:** COGNOS KIDS **Duración:** 45 Horas

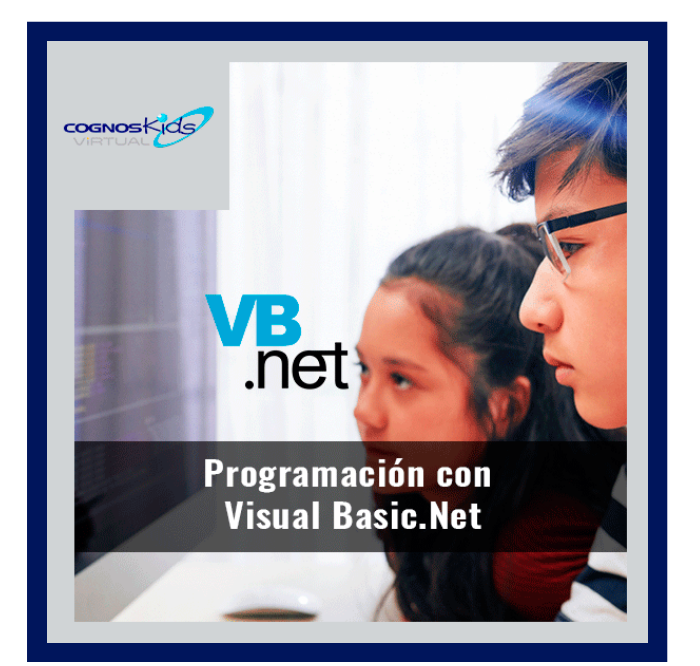

Curso orientado al conocimiento y manejo de la herramienta de programación o entorno de desarrollo Visual Basic.net, en donde los participantes aprenderán a crear, de una forma sencilla y rápida, aplicaciones gráficas para Windows.

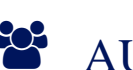

# AUDIENCIA

Dirigido a jóvenes de 13 a 18 años.

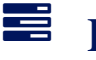

# **PRE REQUISITOS**

Los participantes deben tener un nivel esencial de manejo del Sistema Operativo Windows y conocimientos básicos de Office.

# <sup>©</sup> OBJETIVOS

El objetivo de este taller es lograr el dominio del manejo de la herramienta y manejo del lenguaje de programación Visual Basic a través del diseño y programación de apliciaciones en visual Basic.net.

# CERTIFICACIÓN DISPONIBLE

Certificación emitida por COGNOS.

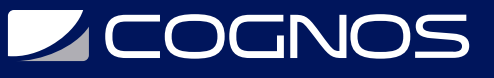

# **EE** CONTENIDO

### 1. DISEÑAR UNA APLICACION EN VISUAL BASIC

- 1.1. COMENZAR UN PROYECTO
- 1.2. INSERTAR Y ELIMINAR CONTROLES
- 1.3. AÑADIR FORMULARIOS
- 1.4. SELECCIONAR CONTROLES
- 1.5. BORRAR CONTROLES
- 1.6. MODIFICAR EL TAMANO DE LOS CONTROLES
- 1.7. MOVER CONTROLES
- 1.8. ESTABLECER LAS PROPIEDADES DE LOS OBJETOS
- 1.9. ESCRIBIR EL CÓDIGO DE LOS OBJETOS
- 1.10. GUARDAR UN PROYECTO
- 1.11. CREAR UN FICHERO EJECUTABLE

### 2. INTRODUCCIÓN A VISUAL BASIC.NET

- 2.1. CARACTERÍSTICAS DE VISUAL BASIC
- 2.2. ELEMENTOS QUE COMPONEN UNA APLICACIÓN DE VISUAL BASIC
- 2.3. ENTORNO DE TRABAJO DE VISUAL BASIC

### 3. VARIABLES CONSTANTES Y EXPRESIONES

- 3.1. TIPOS DE DATOS: VARIABLES Y CONSTANTES
- 3.2. FUNCIONES COMUNES
- 3.3. VAL
- 3.4. STRING
- 3.5. CHR
- 3.6. DATE
- 3.7. TIME
- 3.8. IMPUTBOX
- 3.9. MSGBOX
- 3.10. RND

### 4. CONTROLES PROPIEDADES EVENTOS Y MÉTODOS

- 4.1. PROPIEDADES
- 4.2. PROPIEDADES COMUNES
- 4.3. CONTROLES
- 4.4. EVENTOS
- 4.5. MÉTODOS

## 5. ESTRUCTURA DE CONTROL

5.1. SENTENCIAS DE CONTROL

5.2. SENTENCIA IF

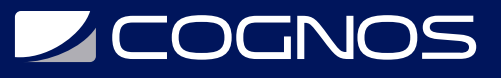

- 5.3. SENTENCIA SELECT CASE
- 5.4. SENTENCIA FOR NEXT
- 5.5. SENTENCIA DO LOOP
- 5.6. SETENCIA WITH
- 5.7. PROCEDIMIENTOS Y FUNCIONES
- 5.8. CREAR PROCEDIMIENTOS
- 5.9. LLAMADAS A PROCEDIMIENTOS
- 5.10. PASO DE PARAMETROS POR REFERENCIA Y POR VALOR
- 5.11. PROCEDIMIENTOS RECURSIVOS
- 5.12. MÓDULOS DE CÓDIGOS

#### 6. ARCHIVOS DE DATOS

6.1. CONTROLES DE SISTEMA DE ARCHIVO 6.2. ARCHIVO DE ACCESO SECUENCIAL (TEXTO) 6.3. ARCHIVO DE ACCESO ALEATORIO ( REGISTRO ) 6.4. PORTAPAPELES 6.5. TRABAJAR CON TEXTO SELECCIONADO 6.6. COPIAR TEXTO Y GRÁFICOS DEL PORTAPAPELES 6.7. RECUPERAR TEXTO Y GRAFICOS DEL PORTA PAPELES

#### 7. MENÚS

- 7.1. CREAR UN MENÚ
- 7.2. MENÚS EMERGENTES
- 7.3. BARRAS DE HERRAMIENTAS
- 7.4. CONTROL IMAGELIST

### 8. BASES DE DATOS

- 8.1. QUÉ ES UNA BASE DE DATOS
- 8.2. CONTROLES UTILIZADOS EN BDATOS
- 8.3. CONTROL DATA
- 8.4. CONTROLES ENLAZADOS
- 8.5. PROPIEDADES DEL CONTROL DBGRID
- 8.6. GESTIÓN DE DATOS MEDIANTE CÓDIGO
- 8.7. MOVIMIENTOS
- 8.8. BÚSQUEDAS
- 8.9. AGREGAR REGISTROS
- 8.10. MODIFICAR REGISTROS
- 8.11. ELIMINAR REGISTROS
- 8.12. MÉTODOS REFRESH

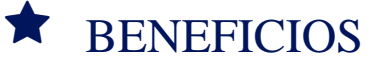

Al finalizar este curso el estudiante será capaz de manejar el entorno de desarrollo Visual Basic.net.